### **Portal Single Sign-On**

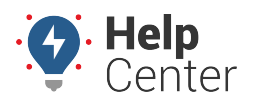

Link: https://help.responsiblefleet.com/best-practice/portal-single-sign-on/ Last Updated: October 6th, 2021

You can enable Single Sign-On (SSO) with the Portal as an extra layer of security for your organization.

When enabled, your users will have the same login experience on the Portal as they have in your internal systems. Typically this is done via Microsoft Azure AD, in which we use the same Identity Provider for our Portal that you use for your email.

#### **How this benefits you**

This Single Sign-On model increases security on multiple levels:

- **Fewer passwords** Once SSO is enabled, a copy of your login password is no longer stored, meaning your passwords are stored in fewer places. This also means your users will have fewer passwords to remember.
- **World-Class Security** Eliminate concerns regarding Portal login security. With SSO, authentication is delegated to industry leaders (e.g., Microsoft, etc.) with proven security models.
- **Revoke Access Instantly** When you need to revoke access for a departing employee, that also means revoking access to various external systems. With SSO, cutting off their email account also cuts off their Portal access instantly.

#### **Portal SSO Example**

The below is an example of how this works for your users.

- 1. When a user navigates to the login page, they enter their email address on your company's domain (i.e. john.doe@company.com), and click **Next**.
- 2. The user will be redirected to Azure AD to authenticate their password on a Microsoft.com website. There they can also fulfill any other security requirements for your organization, such as Multi-Factor Authentication.
- 3. Azure AD issues an authorization token that we then use to log the user into the Portal.

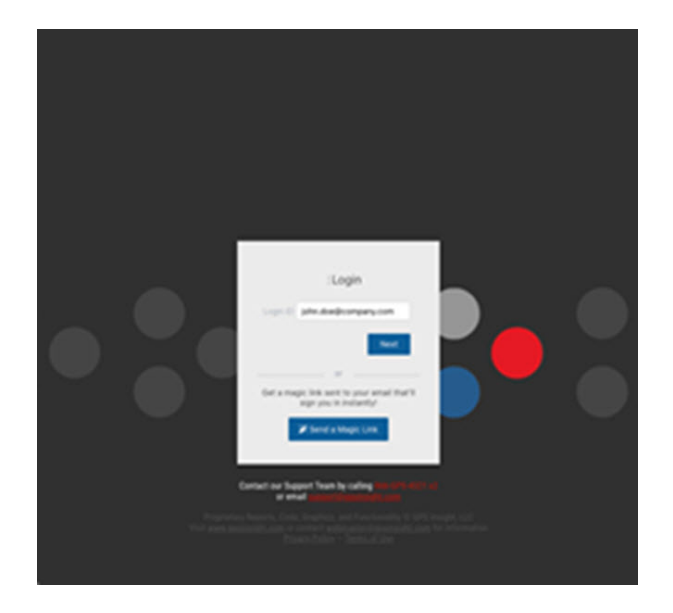

## **Portal Single Sign-On**

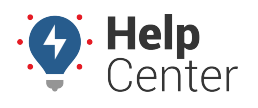

Link: https://help.responsiblefleet.com/best-practice/portal-single-sign-on/ Last Updated: October 6th, 2021

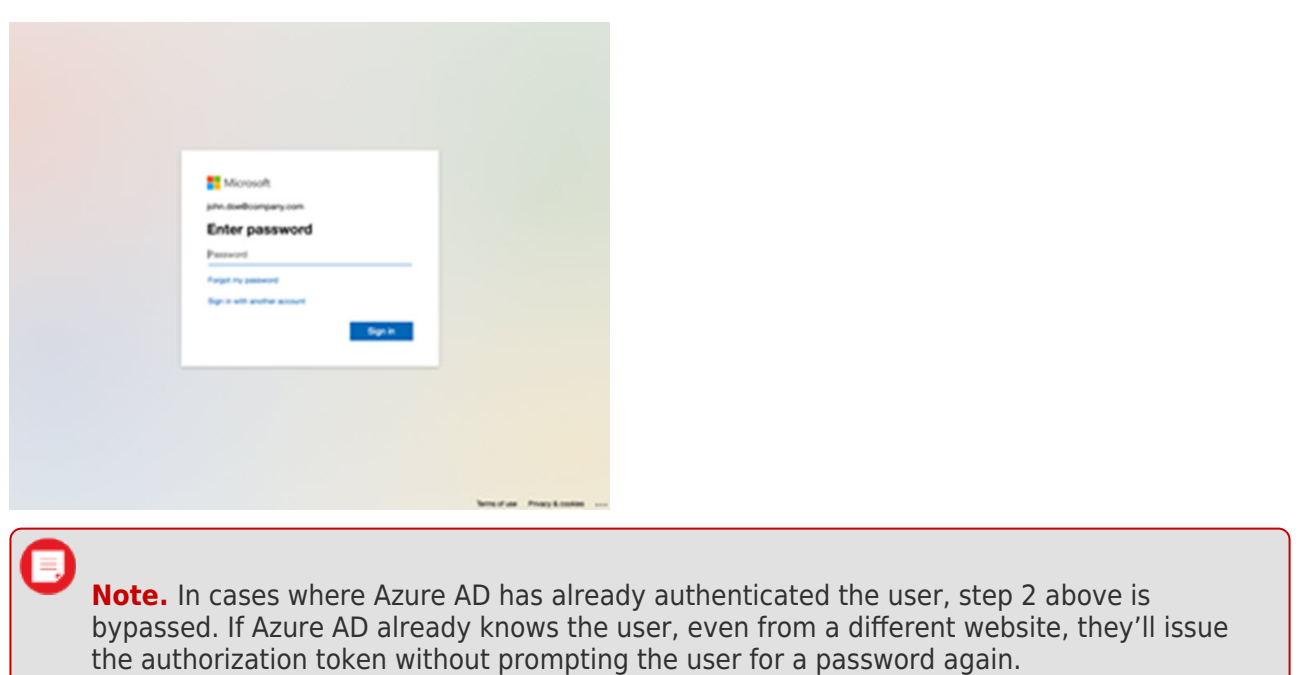

#### **Frequently Asked Questions**

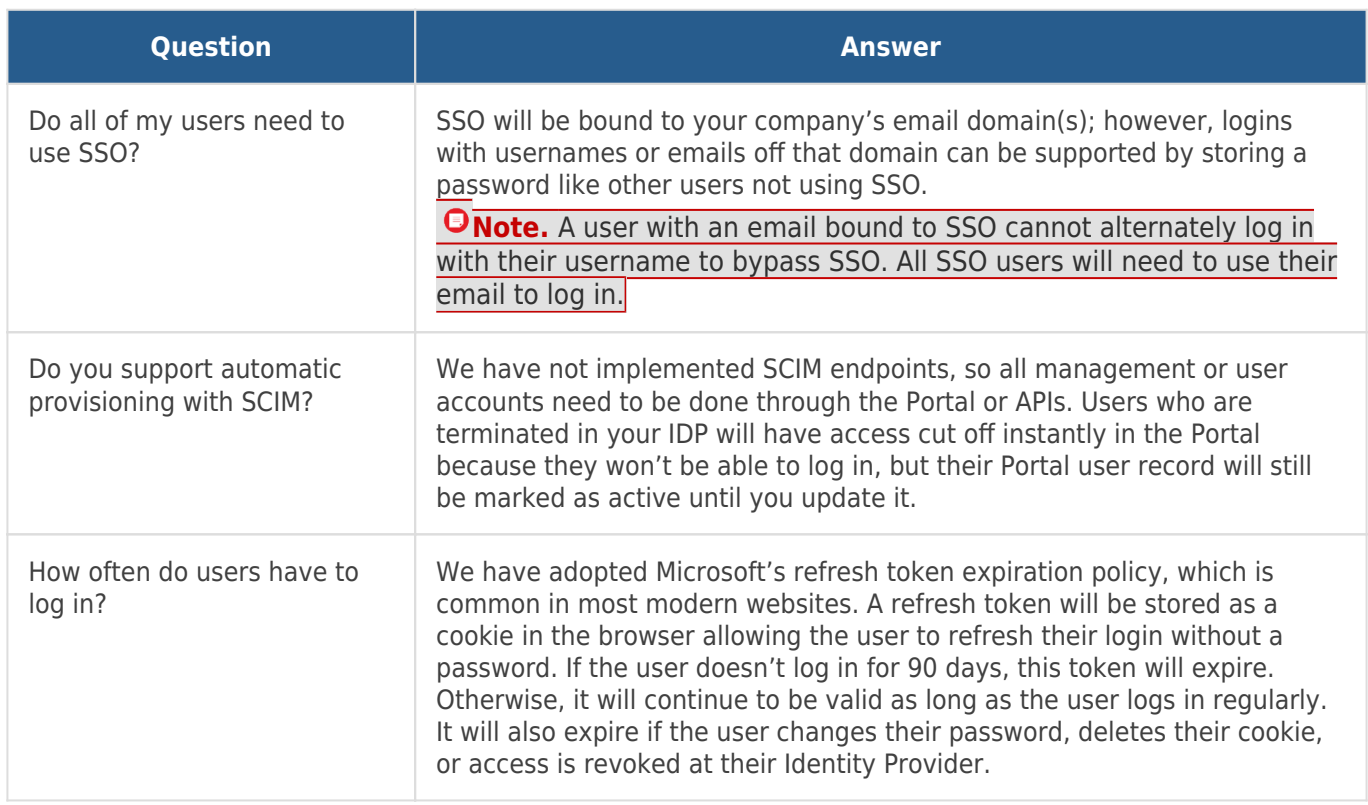

# **Portal Single Sign-On**

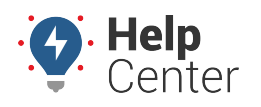

Link: https://help.responsiblefleet.com/best-practice/portal-single-sign-on/ Last Updated: October 6th, 2021

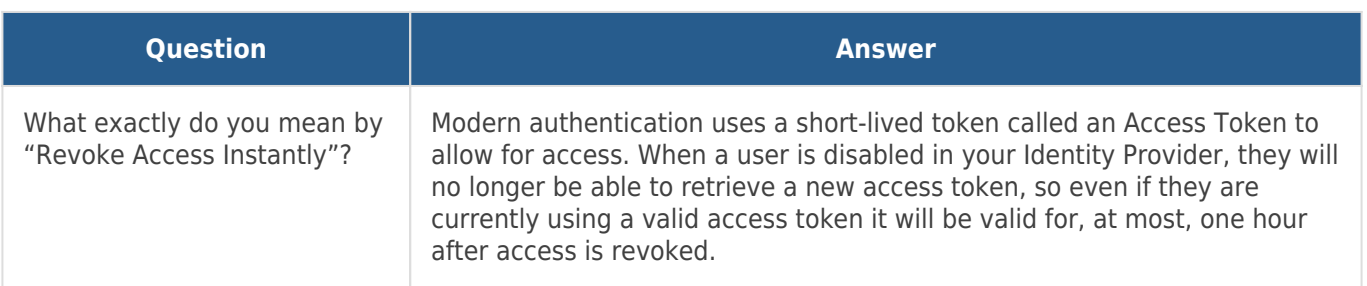